# 計算機プログラミング I

第11回 2003年1月9日(木)

1

- ( 第10回の補足 )
- • 再帰的データ構造
	- ◊リスト構造
- •課題: 描画エディタの作成

データ構造

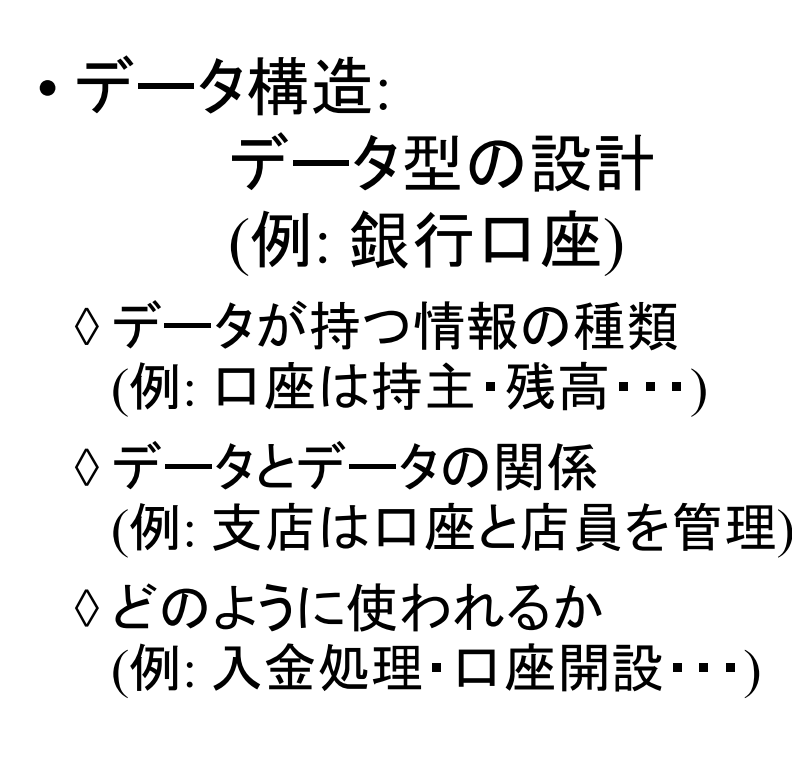

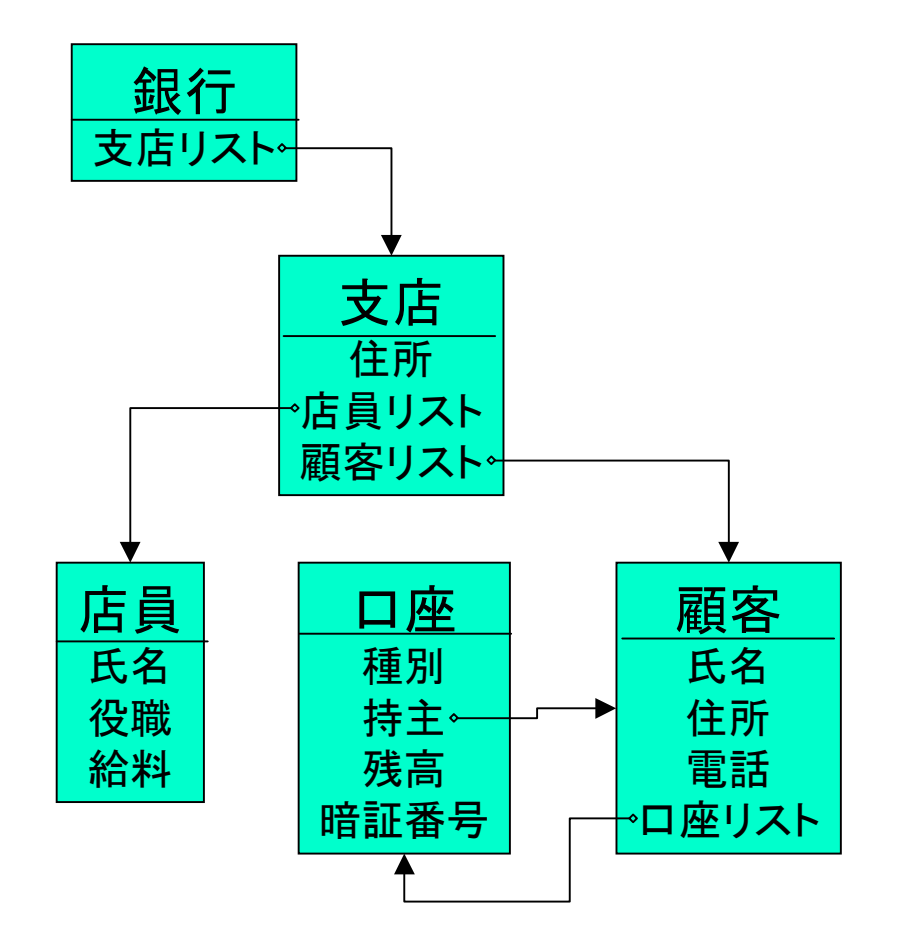

## データ構造

#### •Java言語のデータ型

◊基本型 (a.k.a. 原始型): 整数(int), 実数(double), …

◇配列型 – 例: 整数の配列, Turtleの配列, ... )

◇オブジェクト型 –– 例: Turtle, Complex, ...

複数データの組合わせは 実用的プログラムで必須

• オブジェクト指向言語におけるデータ構造 ◇クラスの設計; 特にインスタンス変数の型

#### 例題: リスト構造

•カラオケの予約リスト

◇予約が一列に並んだもの+追加・削除機能

- 予約を追加する
- 先頭の予約を演奏
- 予約を取り消す
- 先頭に予約を割り込ませる

◊cf. 配列: 個数が固定・・・追加・削除が難しい

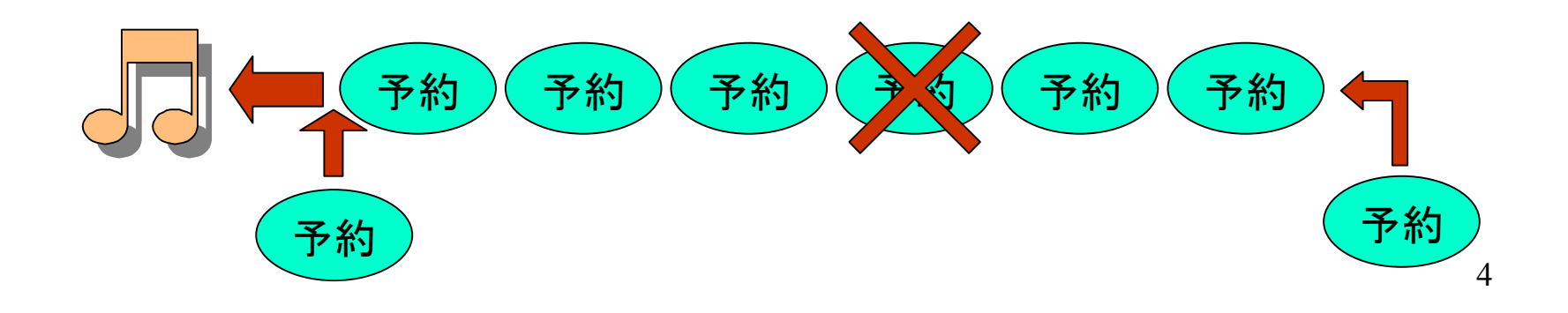

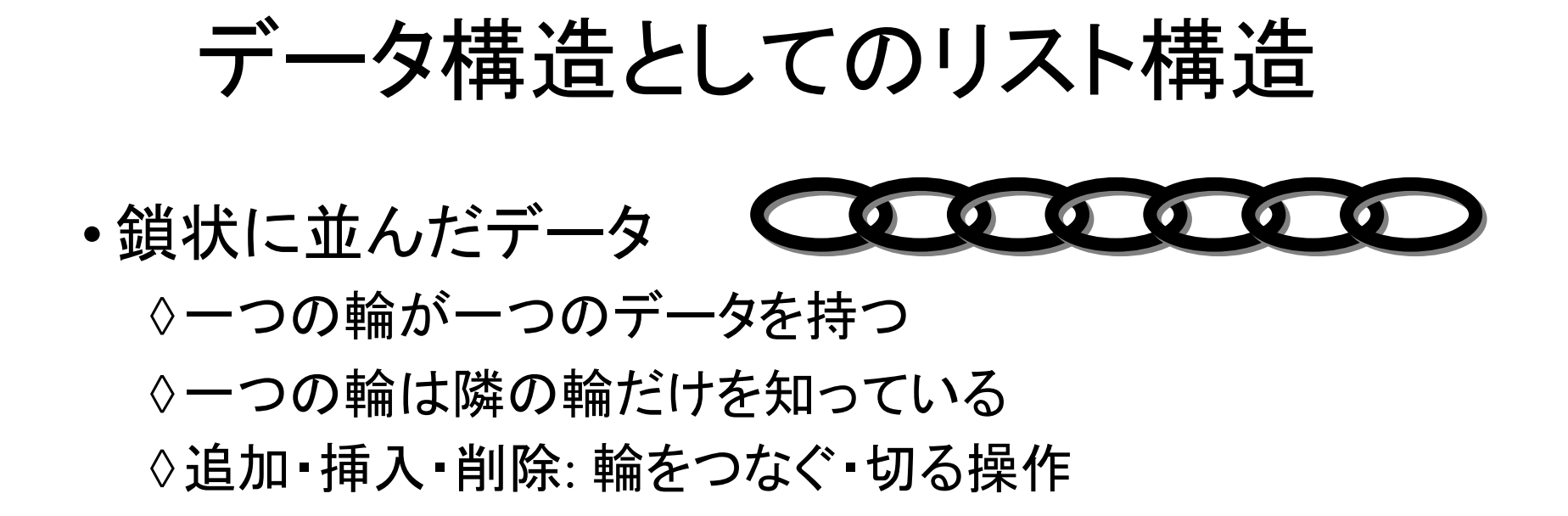

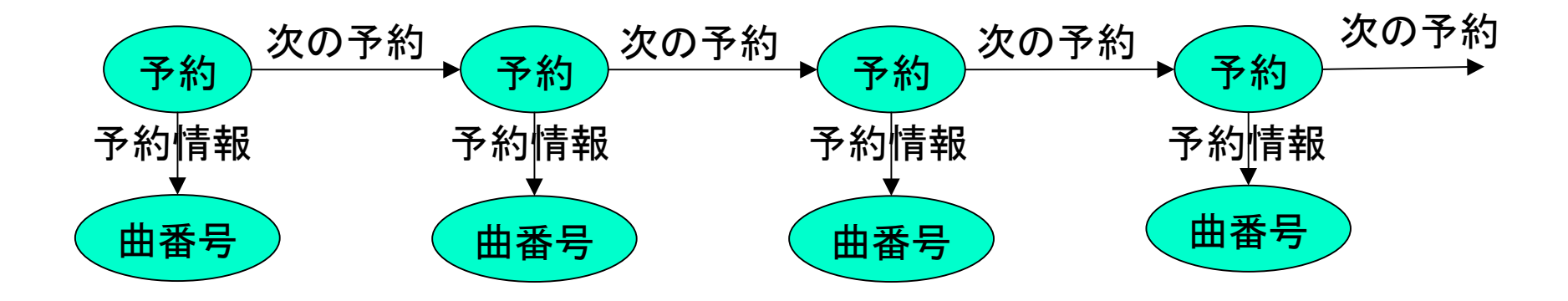

## 例題: タートルのリスト

- •プログラム ListDemo
- •画面上にタートルが置かれる
- •機能: 画面上のボタンをクリックして

◊タートルをリストに追加

◊リスト上のタートルを前進

◊リスト上のタートルを回転

◊リストからタートルを削除

•(実演)

## リスト構造: クラス定義

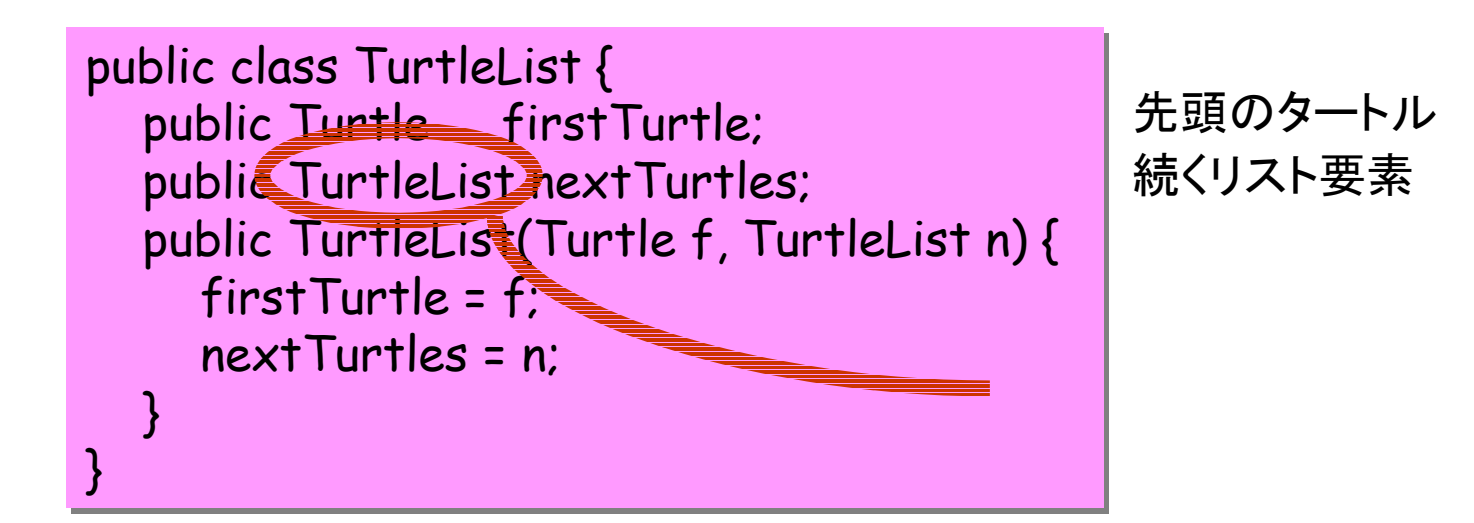

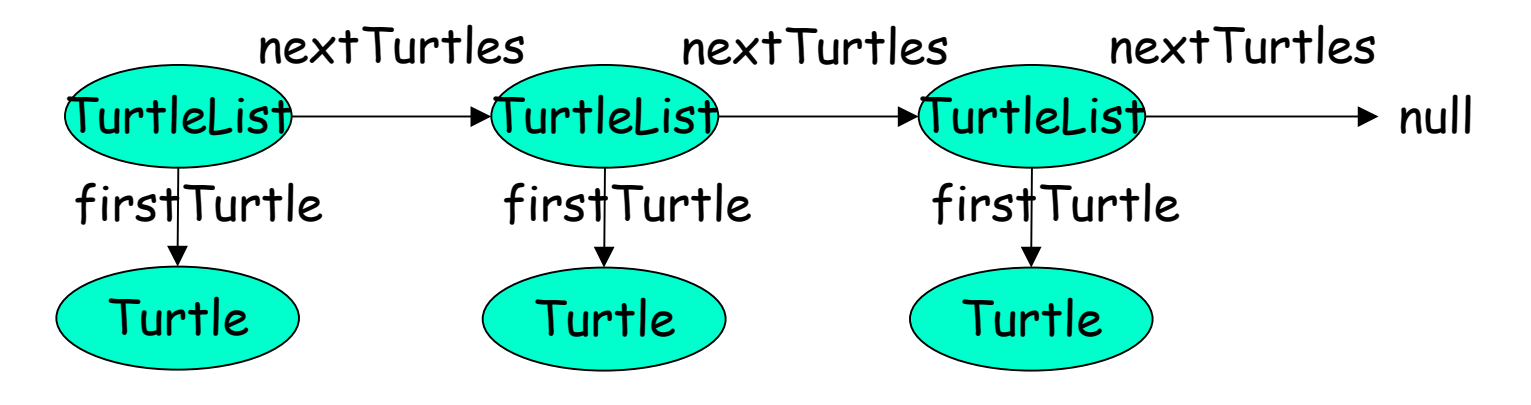

## リスト構造: クラス定義

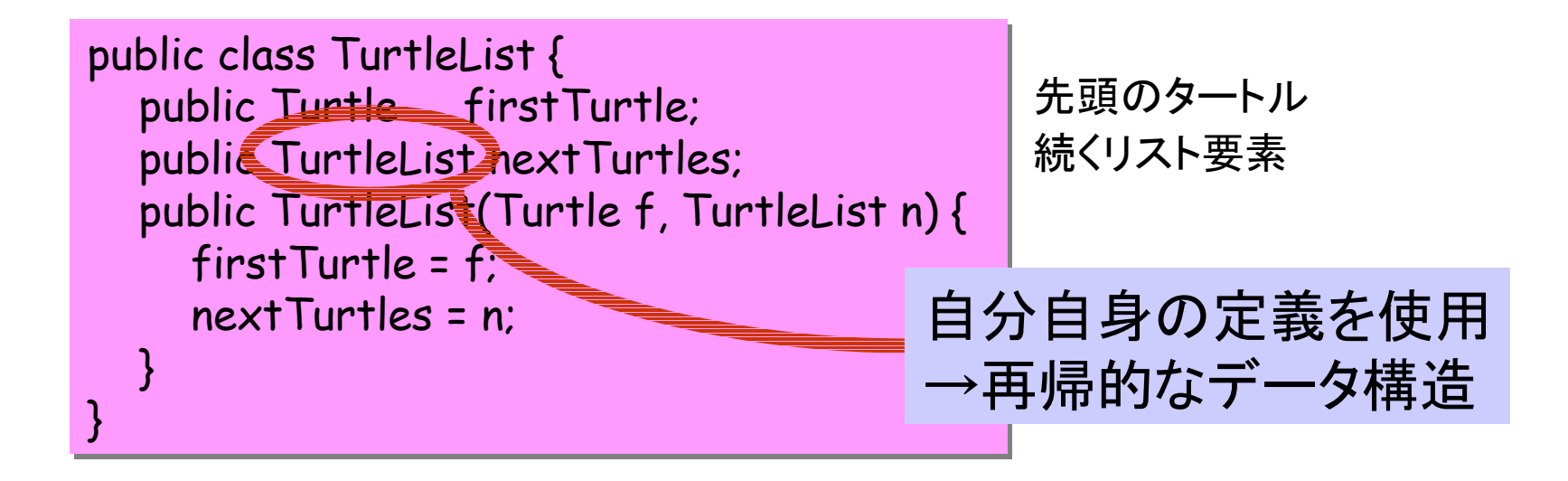

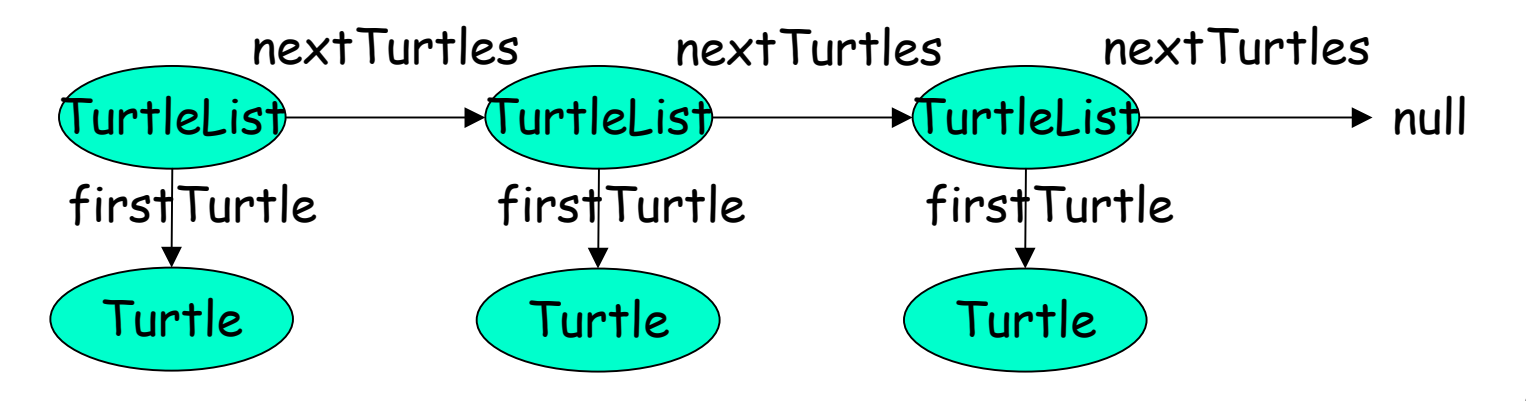

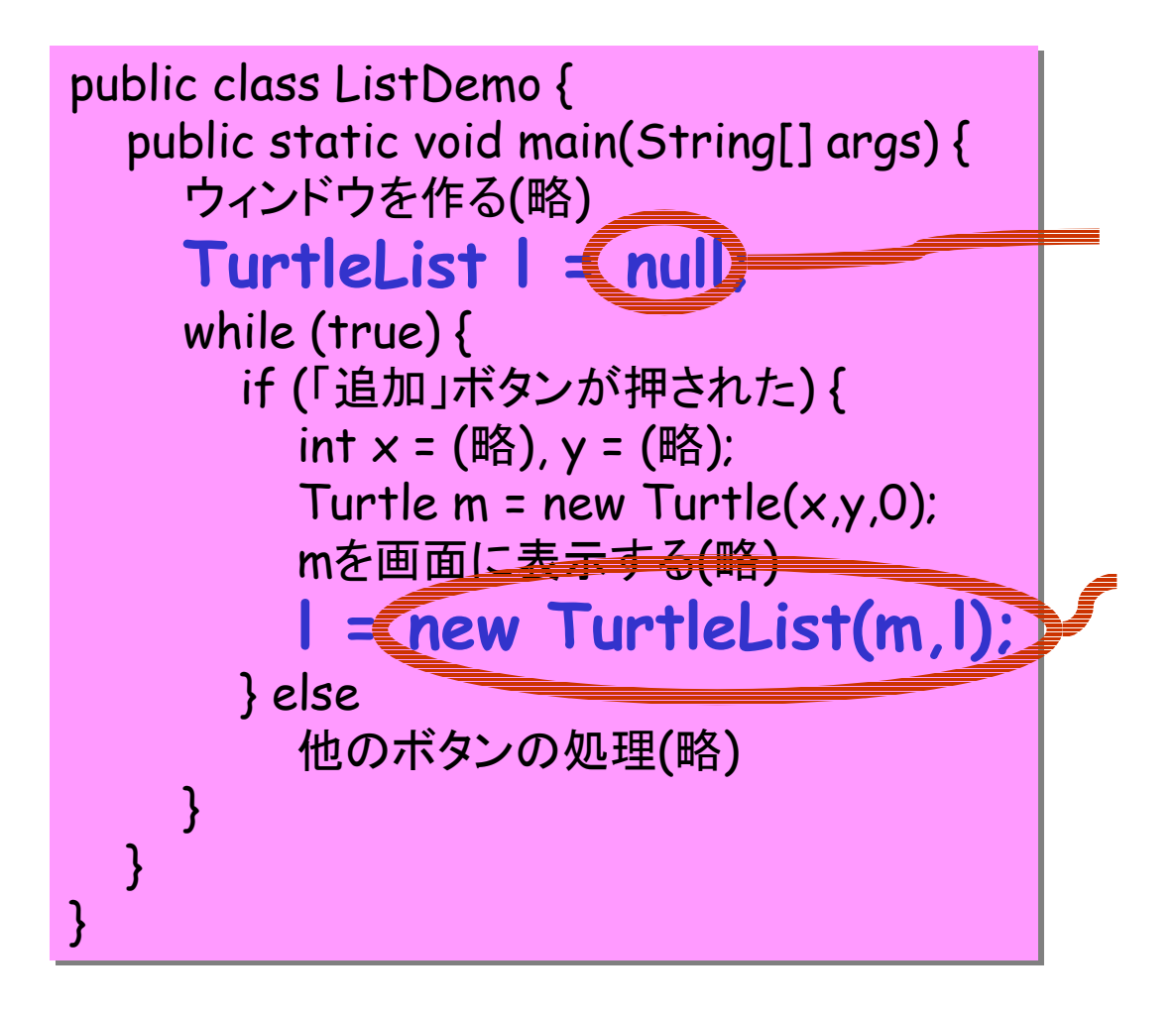

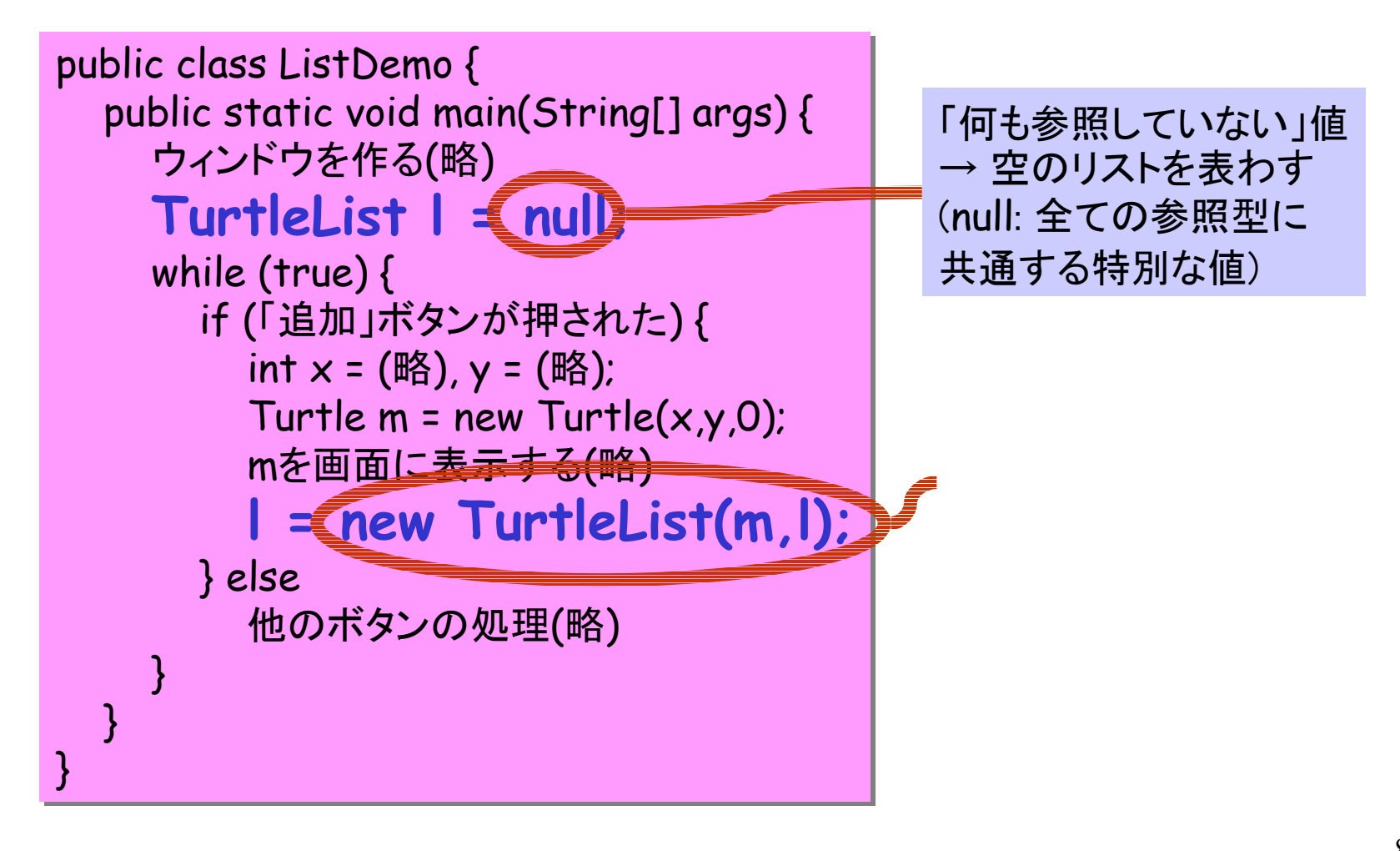

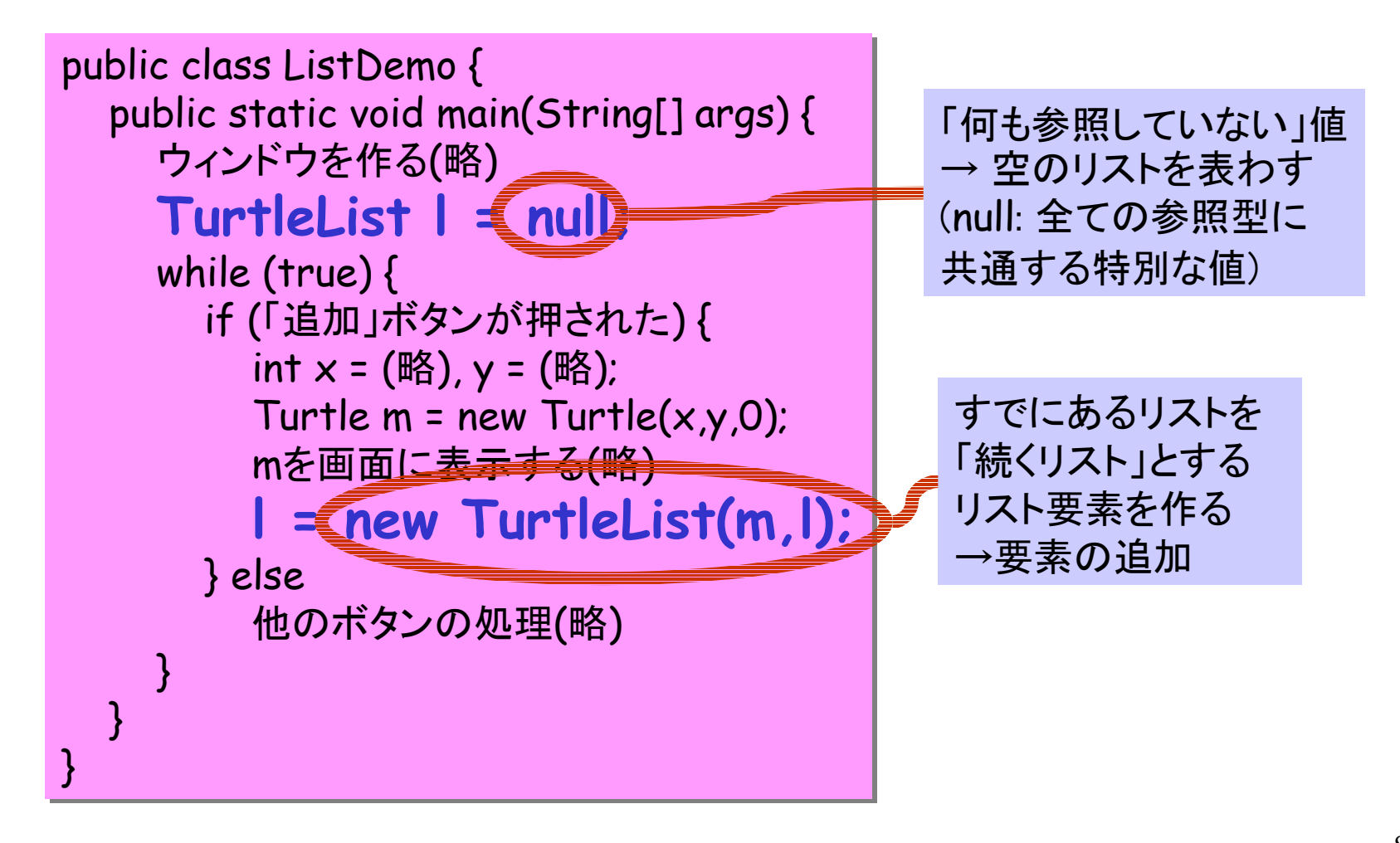

l

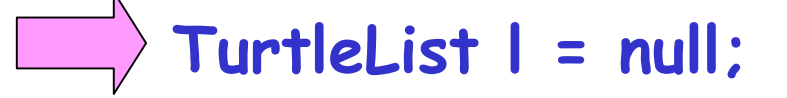

- **l = new TurtleList(m,l);**
- **l = new TurtleList(m,l);**

**l = new TurtleList(m,l);**

null

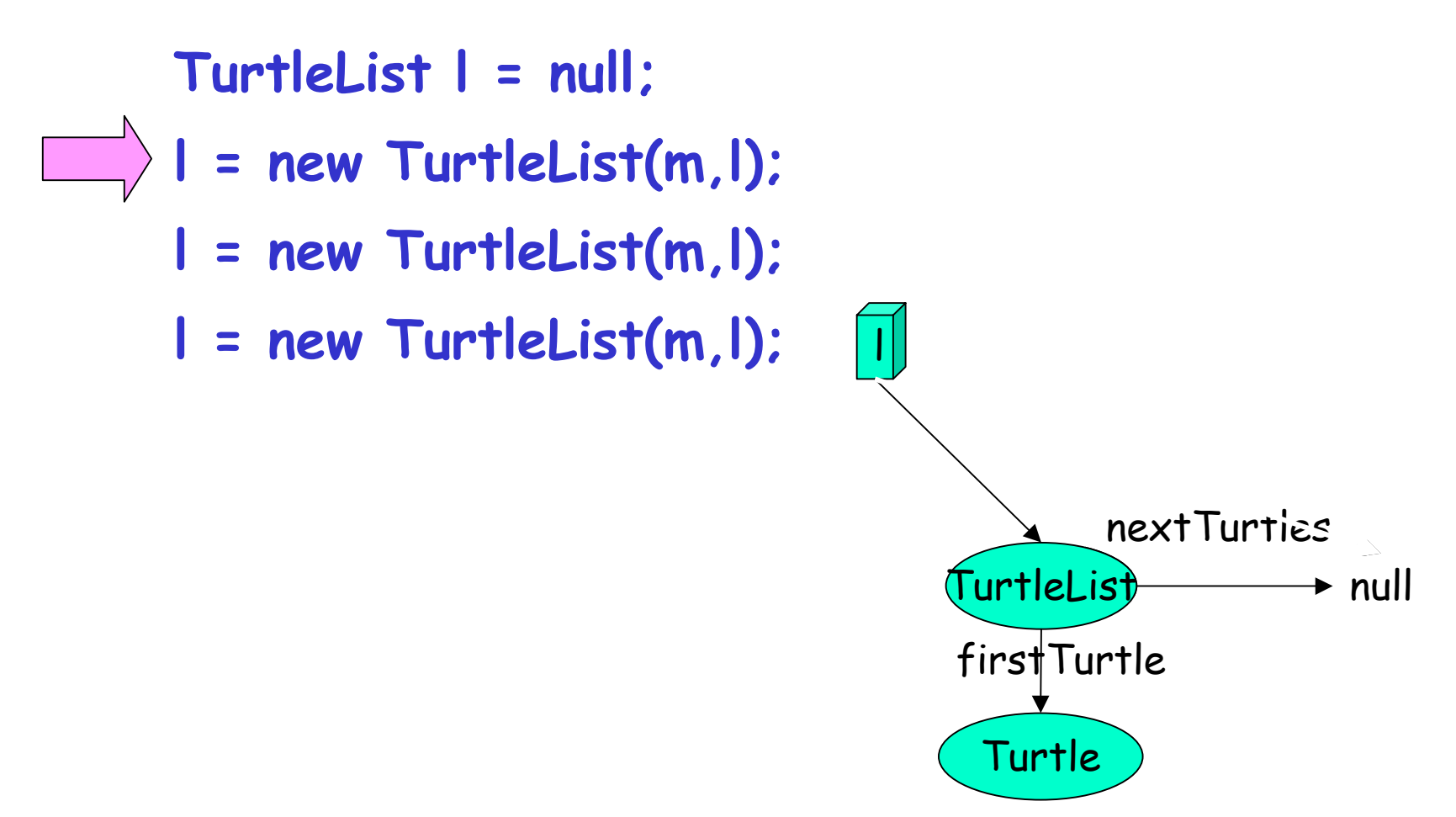

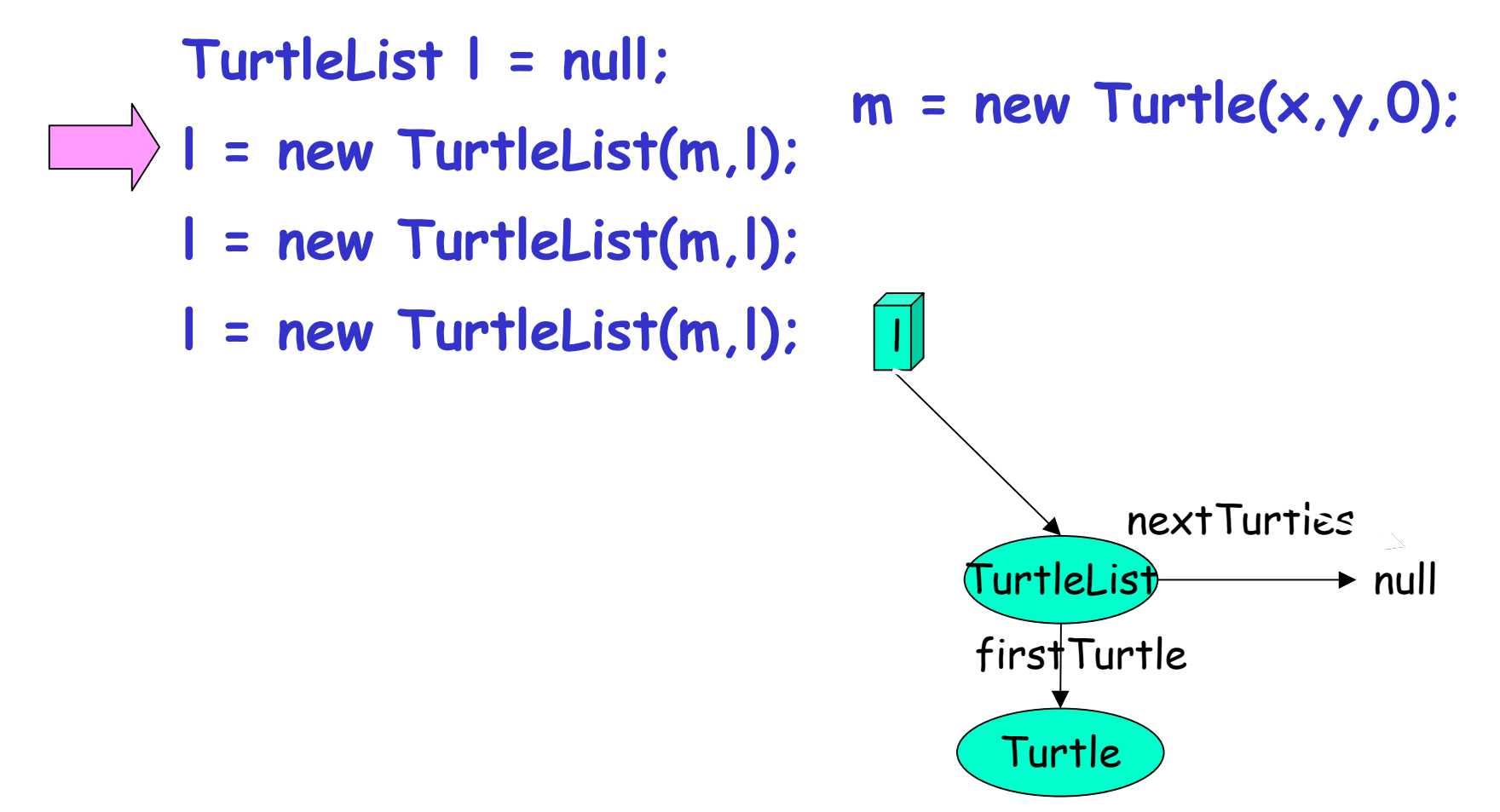

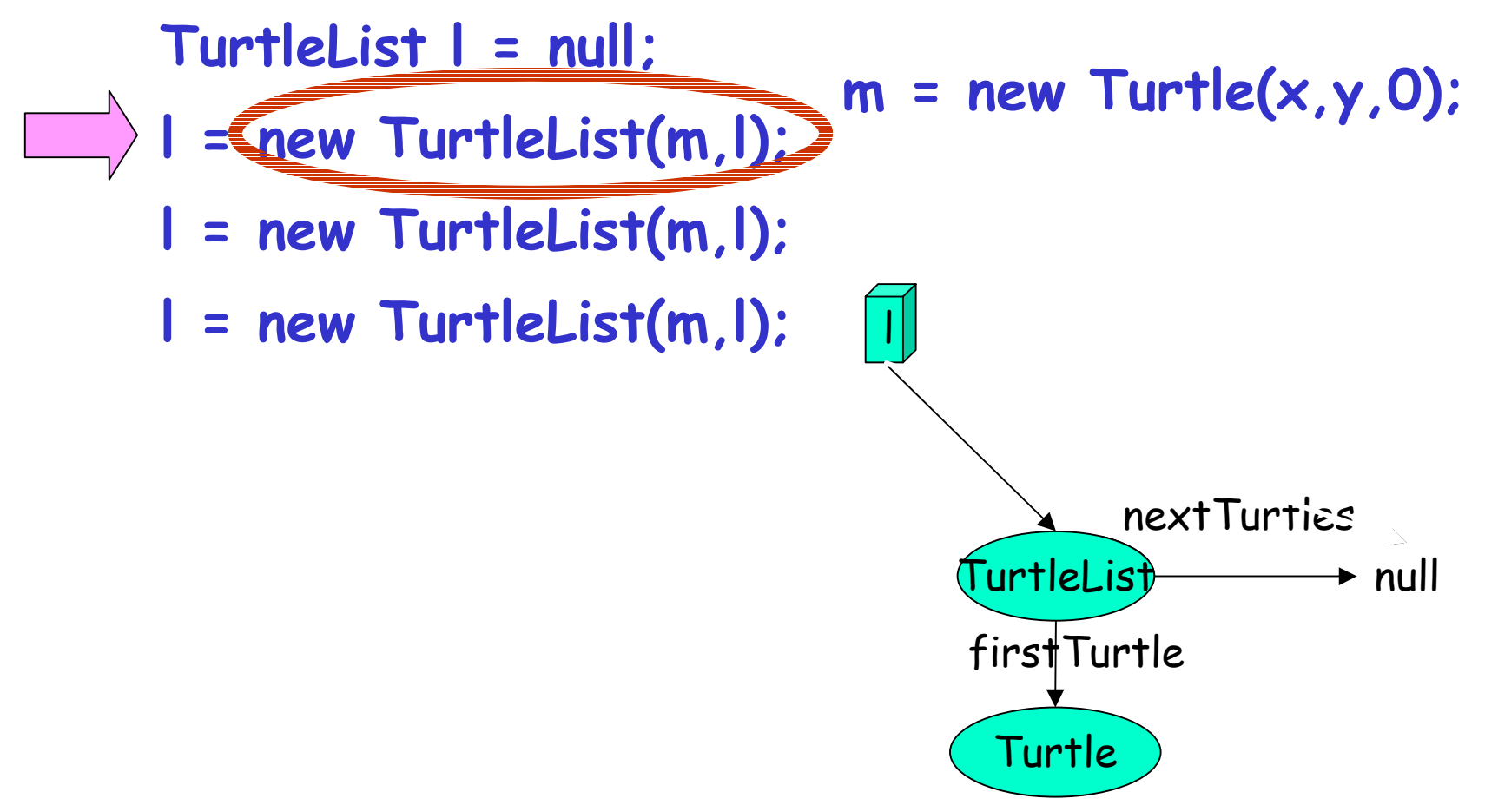

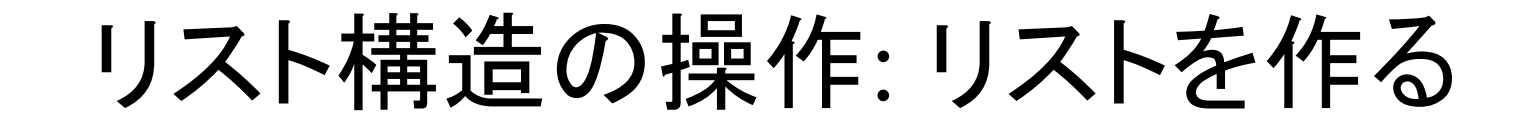

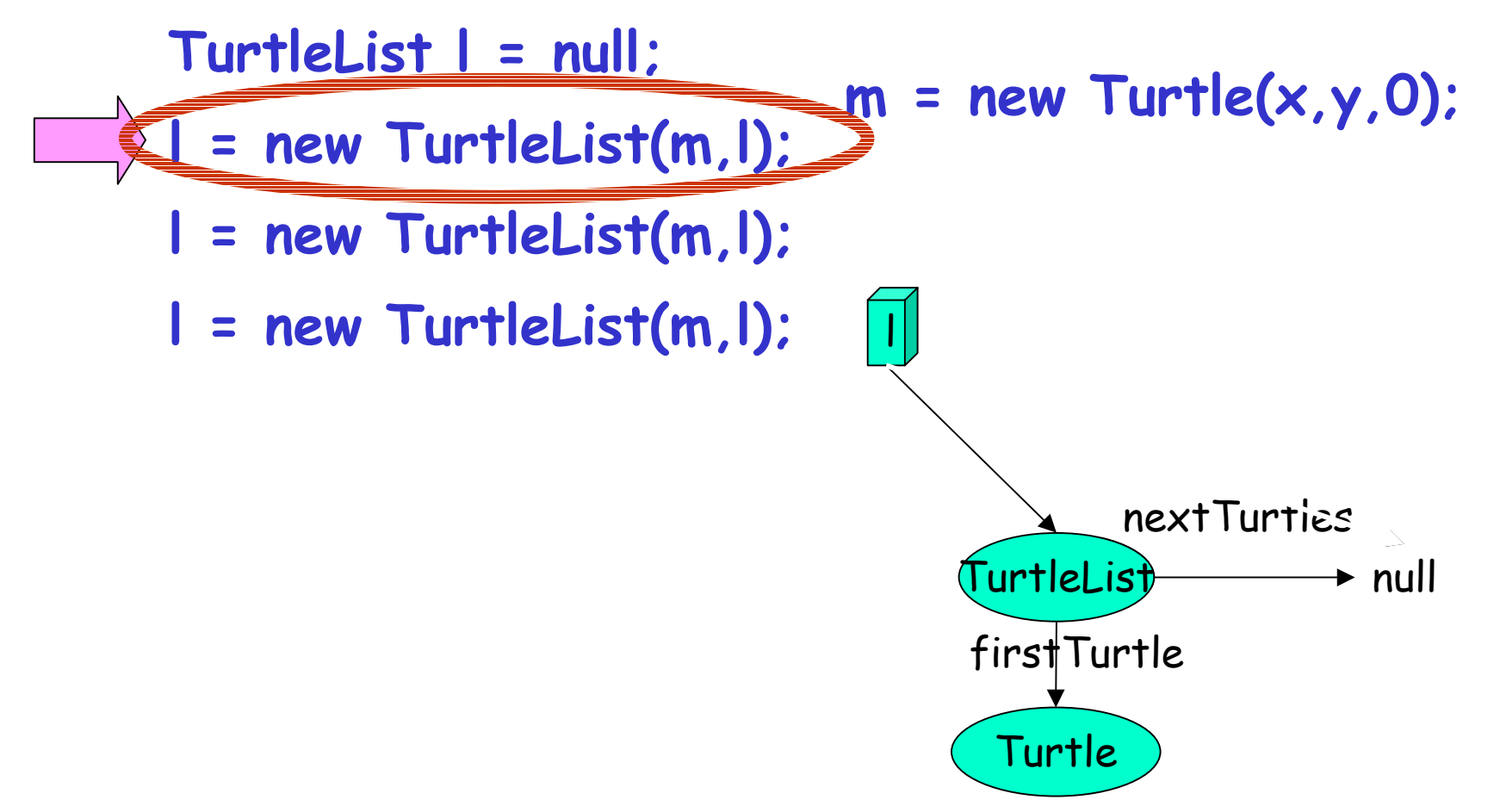

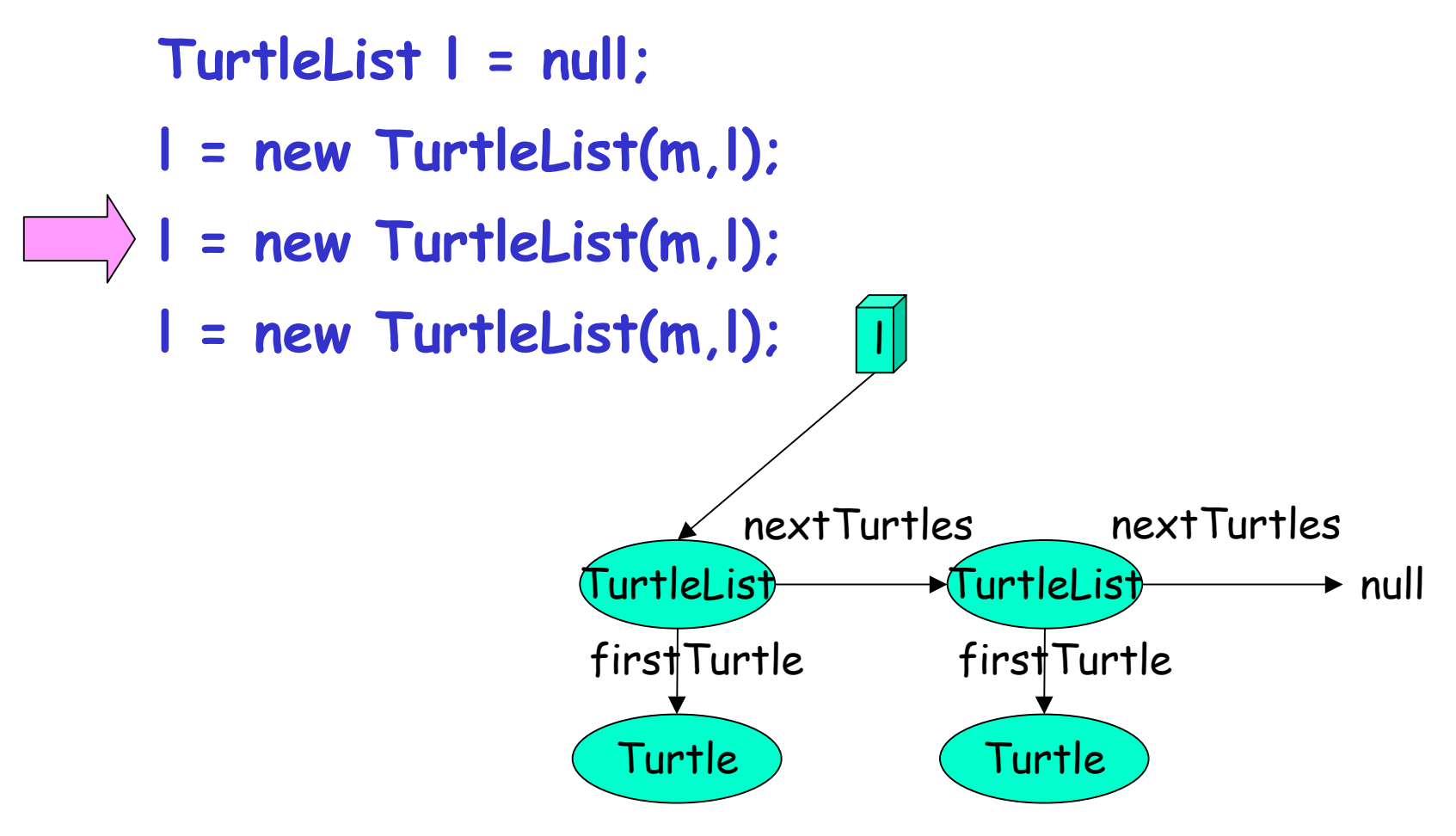

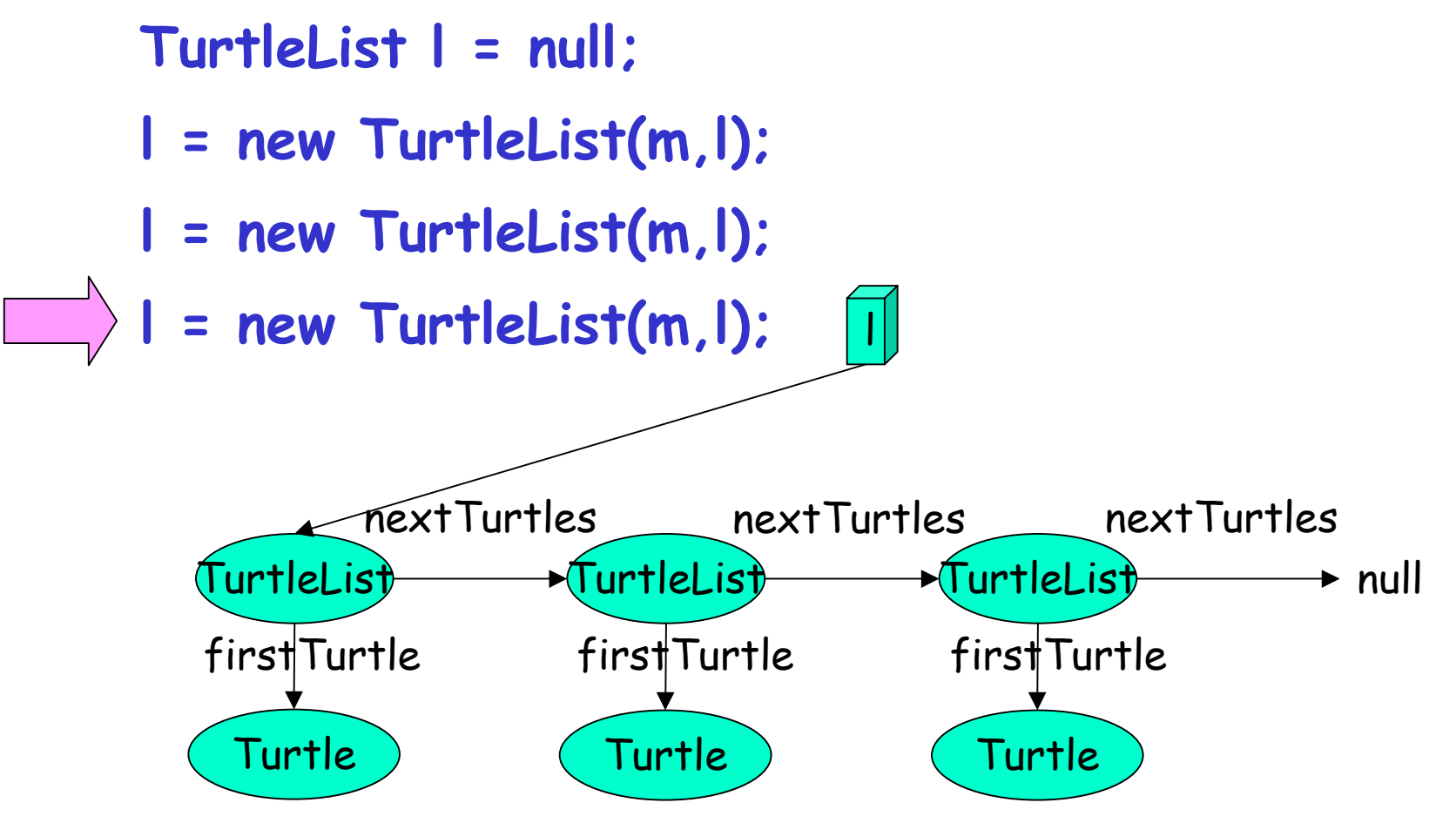

#### リスト構造の操作: 繰り返し

- •再帰的なメソッド呼び出し ( ※for文などでも可能 )
- 例: リストの全ての要素に対して何かをする
	- <sup>=</sup>リストの先頭に何かをする <sup>+</sup>続くリストの全ての要素に対して何かをする

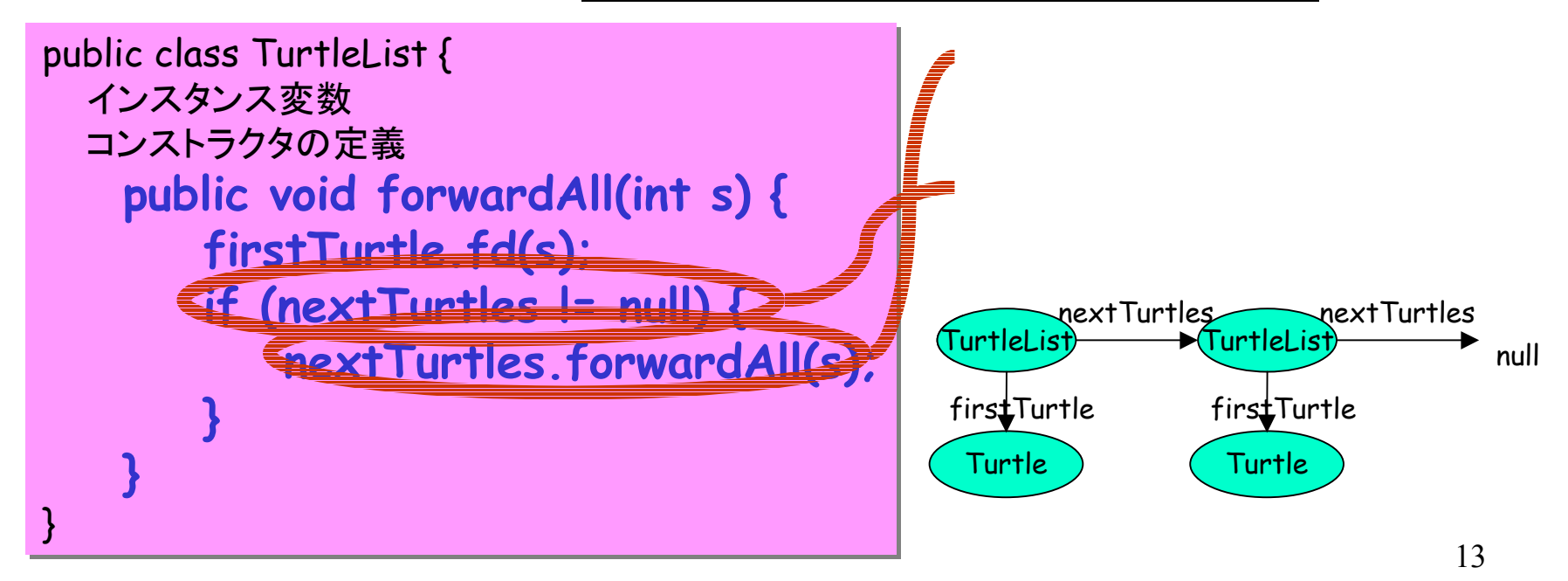

#### リスト構造の操作: 繰り返し

- •再帰的なメソッド呼び出し ( ※for文などでも可能 )
- 例: リストの全ての要素に対して何かをする
	- <sup>=</sup>リストの先頭に何かをする <sup>+</sup>続くリストの全ての要素に対して何かをする

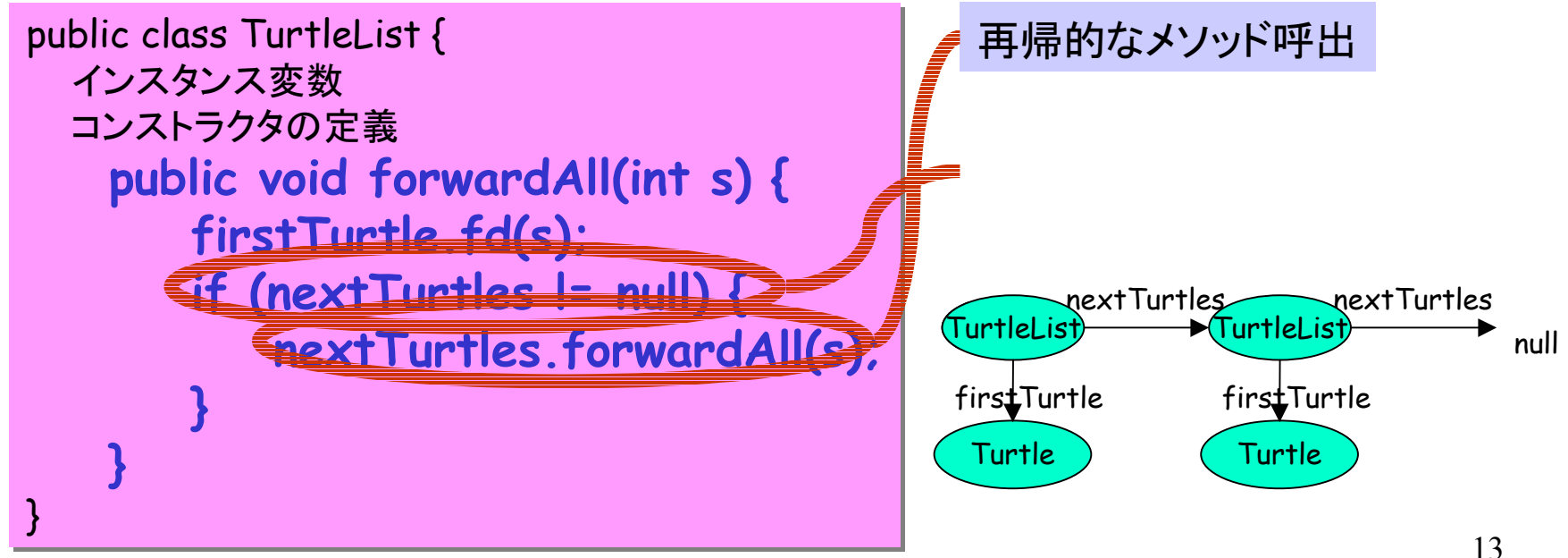

#### リスト構造の操作: 繰り返し

- •再帰的なメソッド呼び出し ( ※for文などでも可能 )
- 例: リストの全ての要素に対して何かをする
	- <sup>=</sup>リストの先頭に何かをする <sup>+</sup>続くリストの全ての要素に対して何かをする

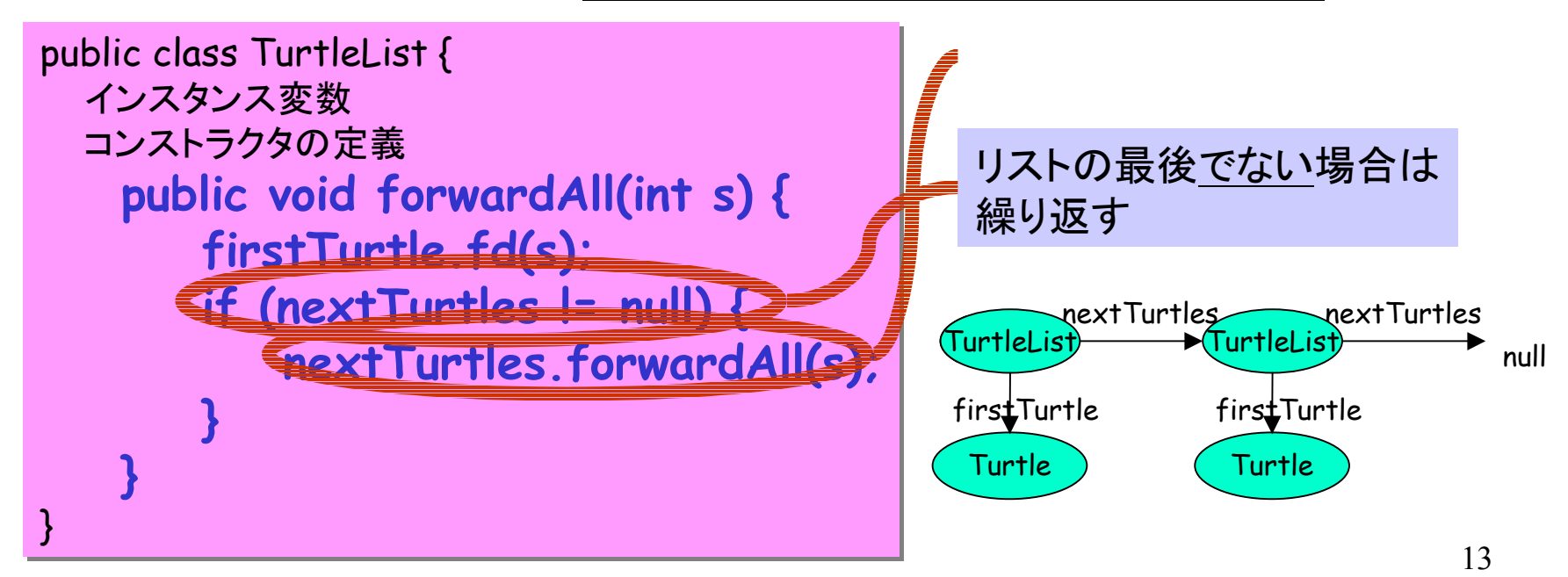

## 練習: リスト構造

11-1 (タートルの回転): 「前進」とほとんど同じ 11-2 (リストの長さ)\*: 「前進」や「回転」とほぼ同じ 値を返すことに注意 11-3 (最上位のタートル):

(参考プログラム: TurtleList.java, ListDemo.java, ClickableTurtleFrame.java)

- 先頭に追加: 新しい要素を作るだけ
- 末尾に追加:
	- ◊ 先頭から順に末尾までたどる
	- ◊ 末尾の「続く要素」に新しい要素をつなげる
- 途中に追加:
	- ◇ 追加したい場所の「続く要素」を書き換える

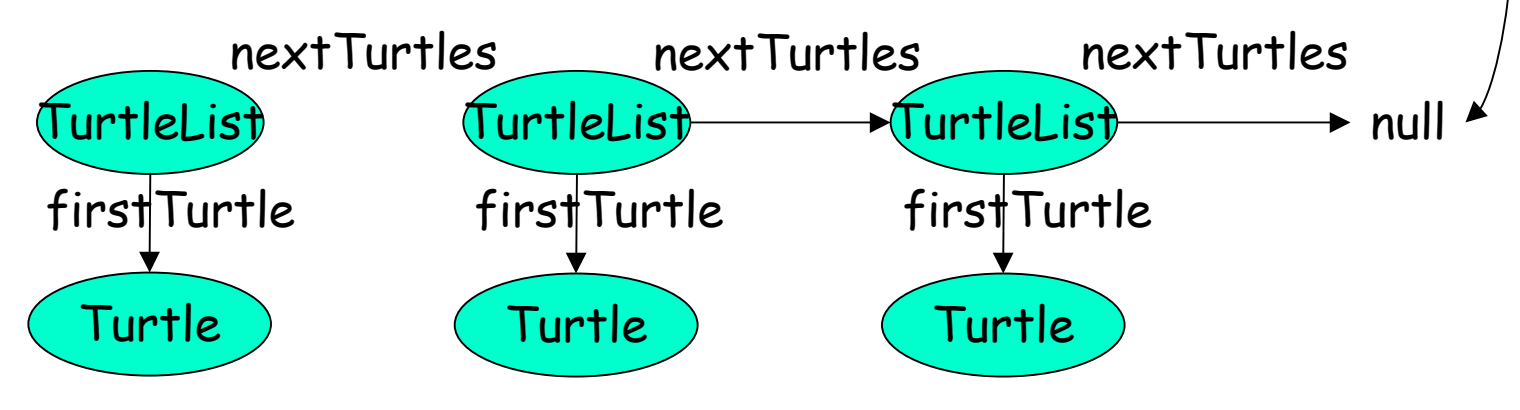

**TurtleList** TurtleList\<br>firstTurtle

- 先頭に追加: 新しい要素を作るだけ
- 末尾に追加:
	- ◊ 先頭から順に末尾までたどる
	- ◊ 末尾の「続く要素」に新しい要素をつなげる
- 途中に追加:
	- ◇ 追加したい場所の「続く要素」を書き換える

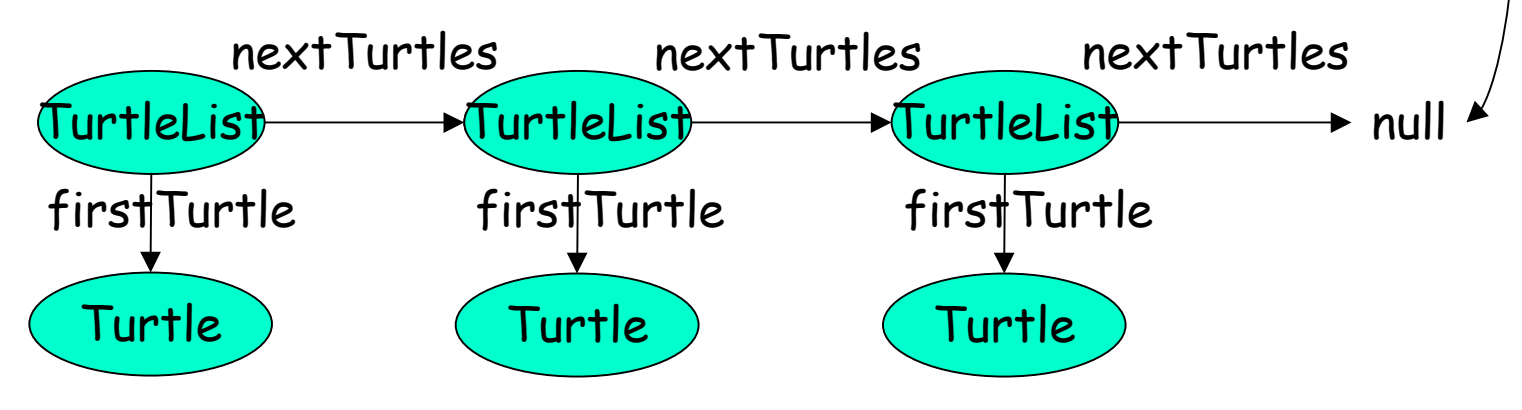

**TurtleList** TurtleList\<br>firstTurtle

- 先頭に追加: 新しい要素を作るだけ
- 末尾に追加:
	- ◊ 先頭から順に末尾までたどる
	- ◊ 末尾の「続く要素」に新しい要素をつなげる
- 途中に追加:
	- ◇ 追加したい場所の「続く要素」を書き換える

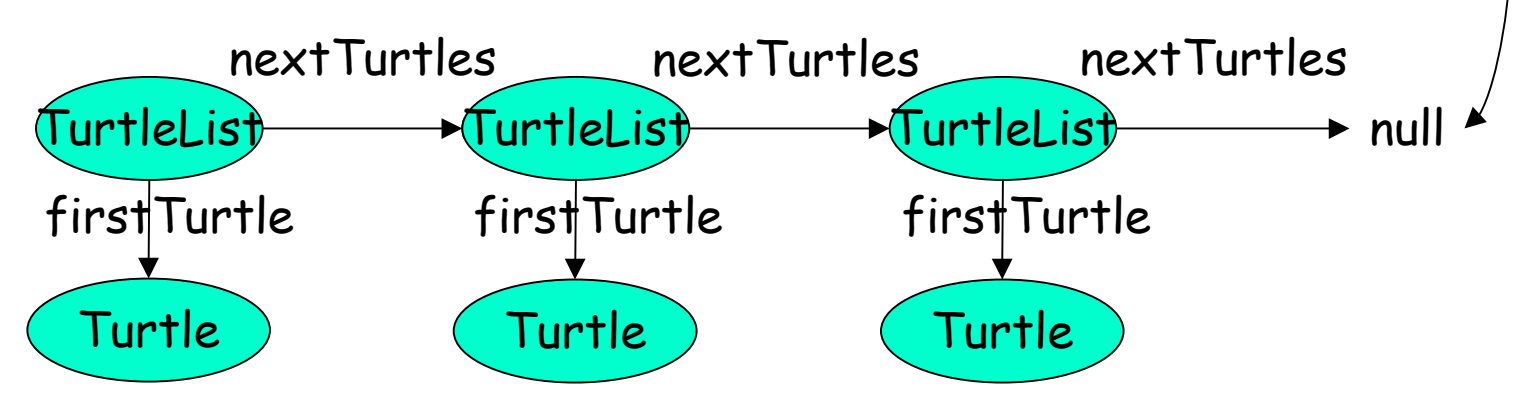

Turtle

TurtleList TurtleList\<br>firstTurtle

- 先頭に追加: 新しい要素を作るだけ
- 末尾に追加:
	- ◊ 先頭から順に末尾までたどる
	- ◊ 末尾の「続く要素」に新しい要素をつなげる
- 途中に追加:
	- ◇ 追加したい場所の「続く要素」を書き換える

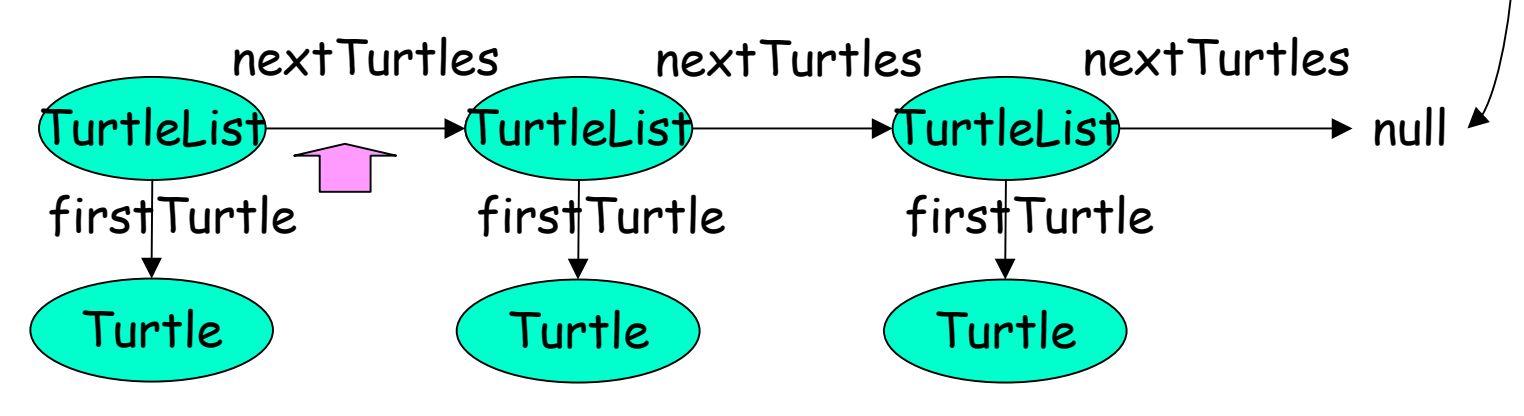

Turtle

iurtleList TurtleList\<br>firstTurtle

- 先頭に追加: 新しい要素を作るだけ
- 末尾に追加:
	- ◊ 先頭から順に末尾までたどる
	- ◊ 末尾の「続く要素」に新しい要素をつなげる
- 途中に追加:
	- ◇ 追加したい場所の「続く要素」を書き換える

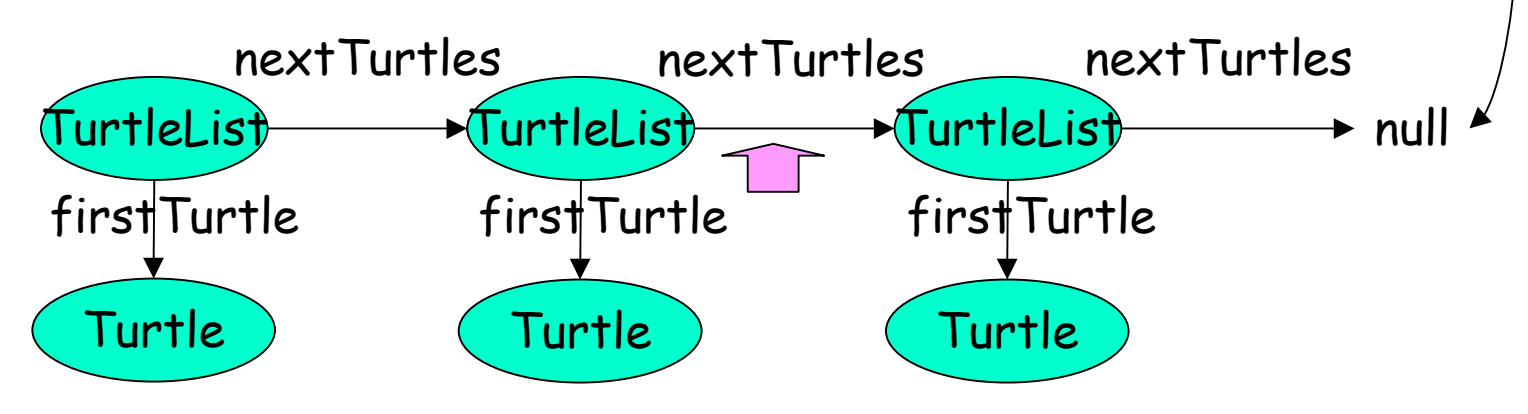

Turtle

iurtleList TurtleList\<br>firstTurtle

- 先頭に追加: 新しい要素を作るだけ
- 末尾に追加:
	- ◊ 先頭から順に末尾までたどる
	- ◊ 末尾の「続く要素」に新しい要素をつなげる
- 途中に追加:
	- ◇ 追加したい場所の「続く要素」を書き換える

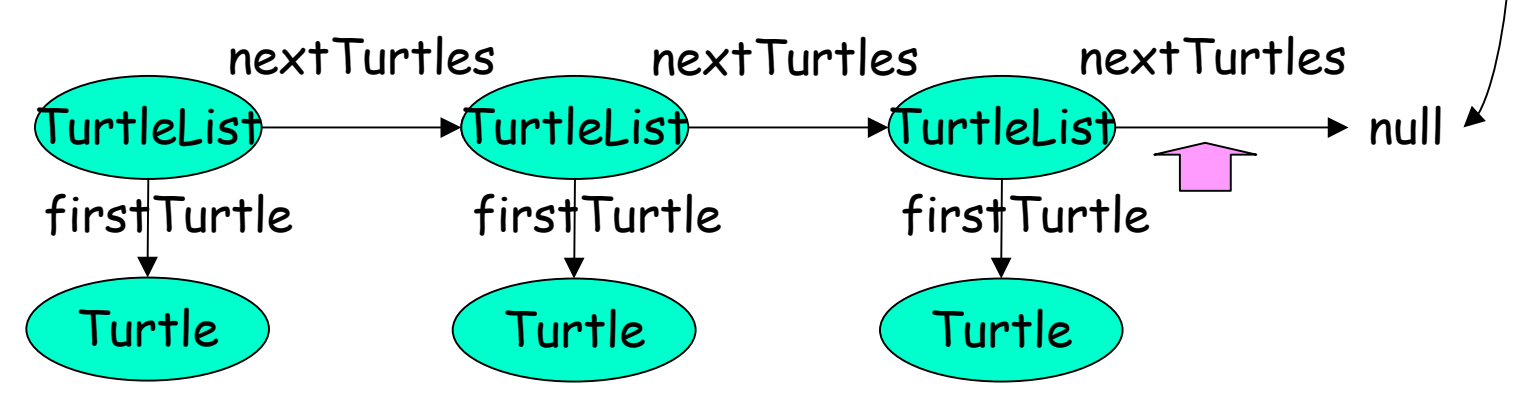

Turtle

iurtleList TurtleList\<br>firstTurtle

- 先頭に追加: 新しい要素を作るだけ
- 末尾に追加:
	- ◊ 先頭から順に末尾までたどる
	- ◊ 末尾の「続く要素」に新しい要素をつなげる
- 途中に追加:
	- ◇ 追加したい場所の「続く要素」を書き換える

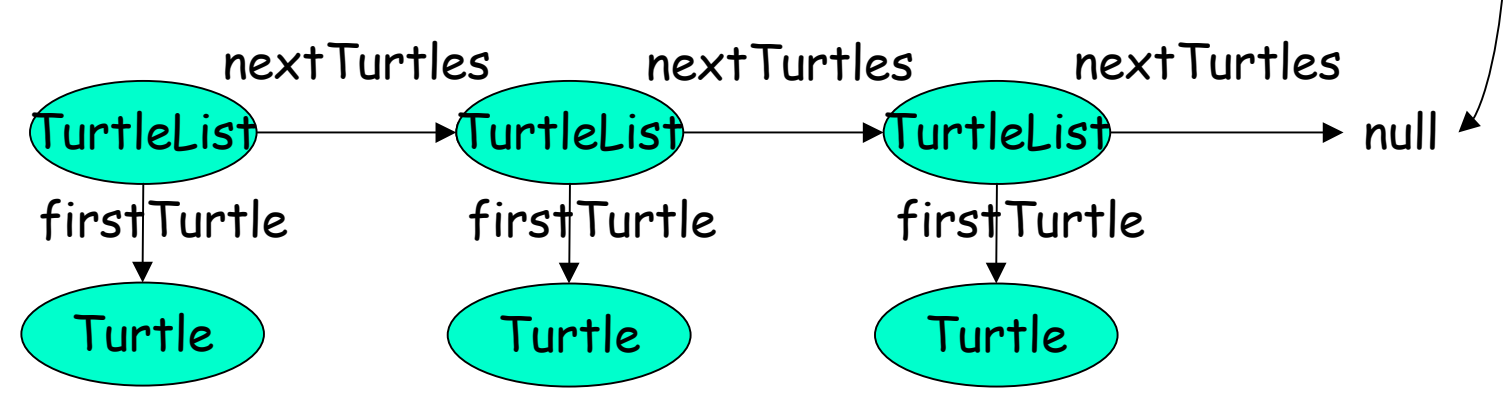

nextTurtles

Turtle

TurtleList

TurtleList\<br>firstTurtle

- 先頭に追加: 新しい要素を作るだけ
- 末尾に追加:
	- ◊ 先頭から順に末尾までたどる
	- ◊ 末尾の「続く要素」に新しい要素をつなげる
- 途中に追加:
	- ◇ 追加したい場所の「続く要素」を書き換える

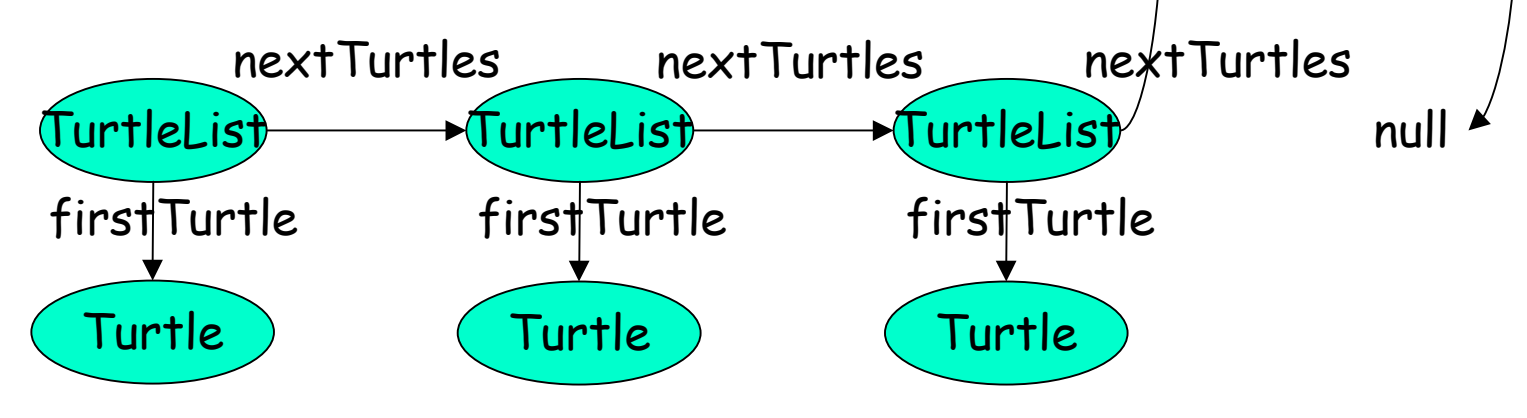

nextTurtles

**Turtle** 

TurtleList

firstTurtle

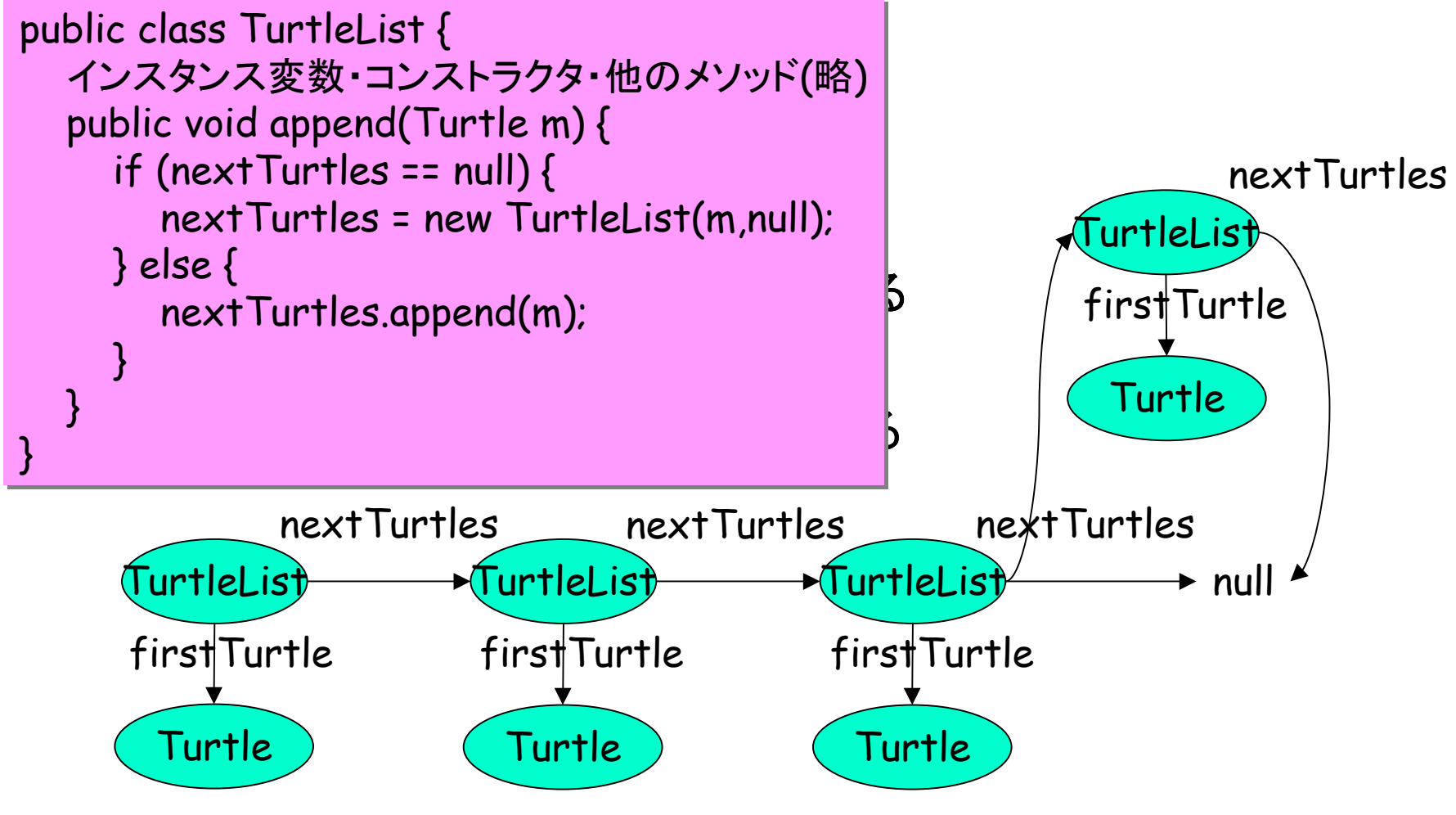

- 先頭から削除: 「続くリスト要素」を先頭にする
- 途中を削除:

l

◇削除する要素の手前の「続くリスト要素」を書き換える ◊プログラム上のテクニック:

(途中に追加する場合も同様のテクニック )

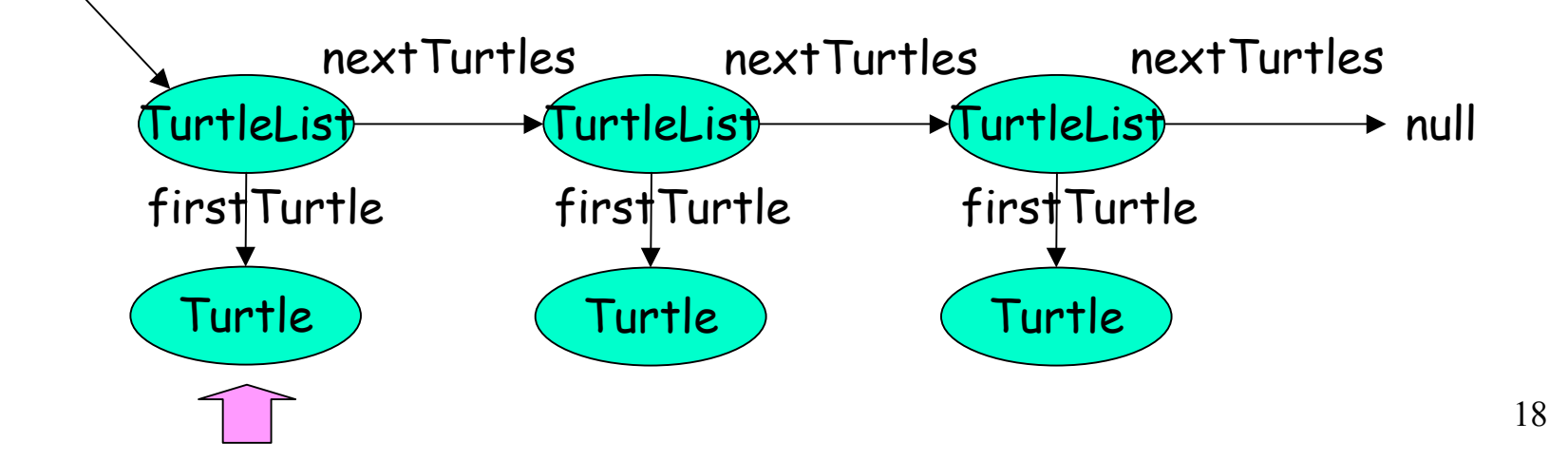

- 先頭から削除: 「続くリスト要素」を先頭にする
- 途中を削除:

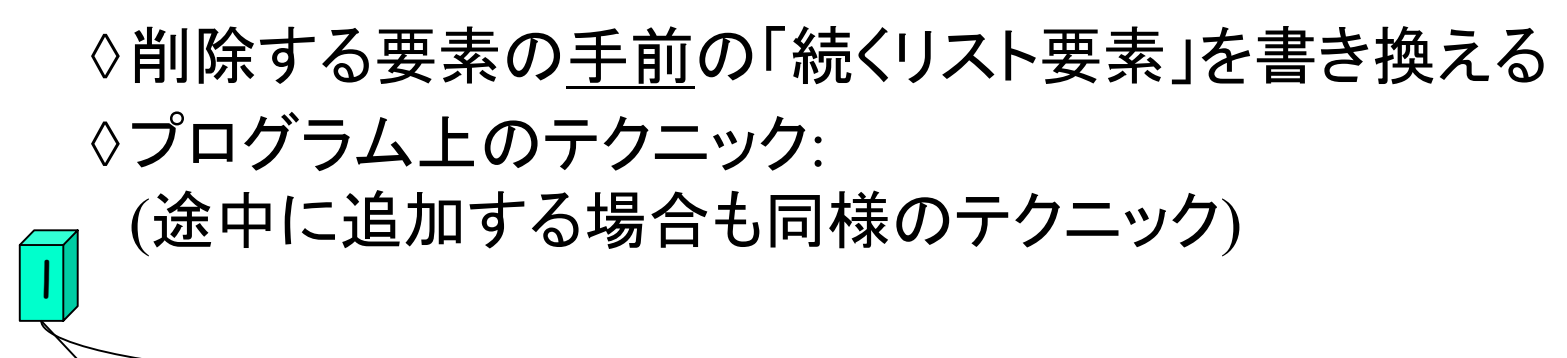

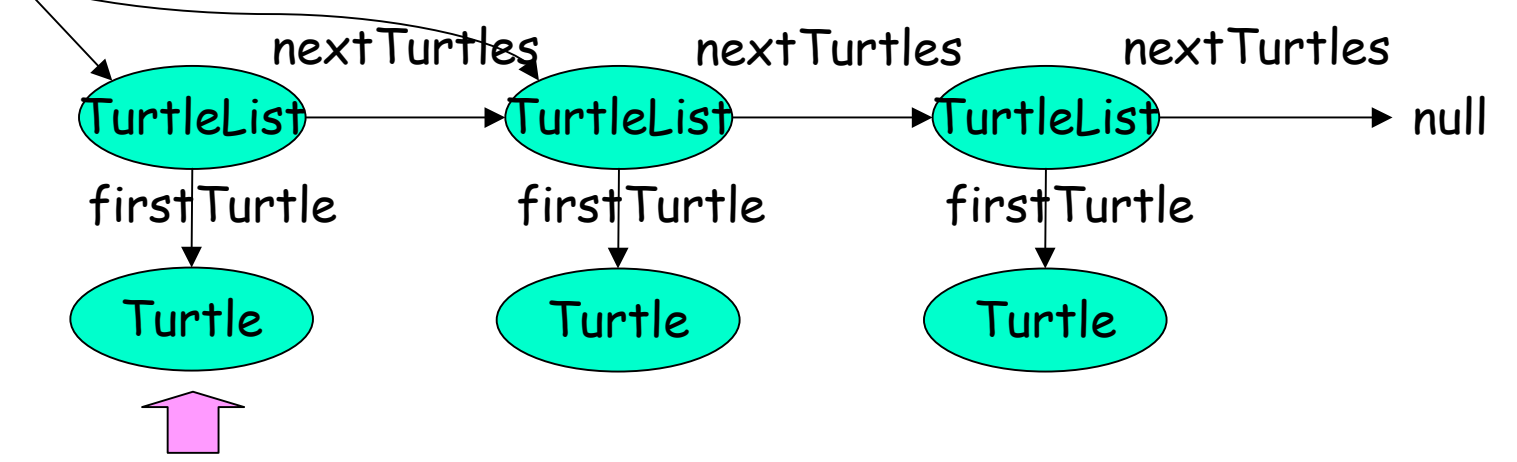

18

- 先頭から削除: 「続くリスト要素」を先頭にする
- 途中を削除:

◇削除する要素の手前の「続くリスト要素」を書き換える ◊プログラム上のテクニック: (途中に追加する場合も同様のテクニック )

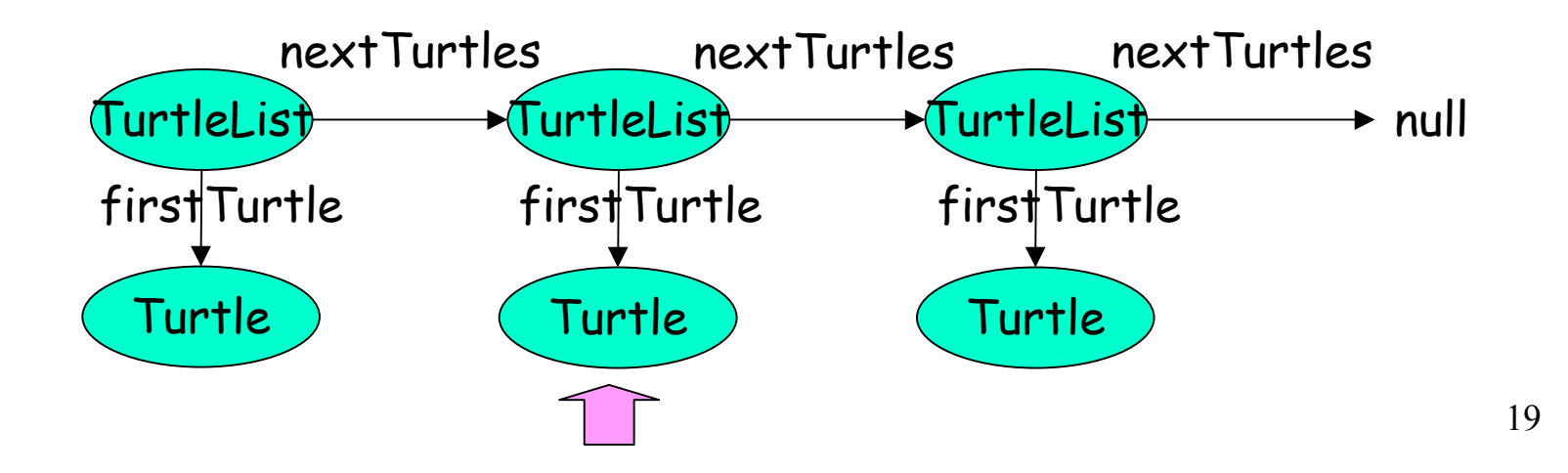

- 先頭から削除: 「続くリスト要素」を先頭にする
- 途中を削除:

◇削除する要素の手前の「続くリスト要素」を書き換える ◊プログラム上のテクニック: (途中に追加する場合も同様のテクニック )

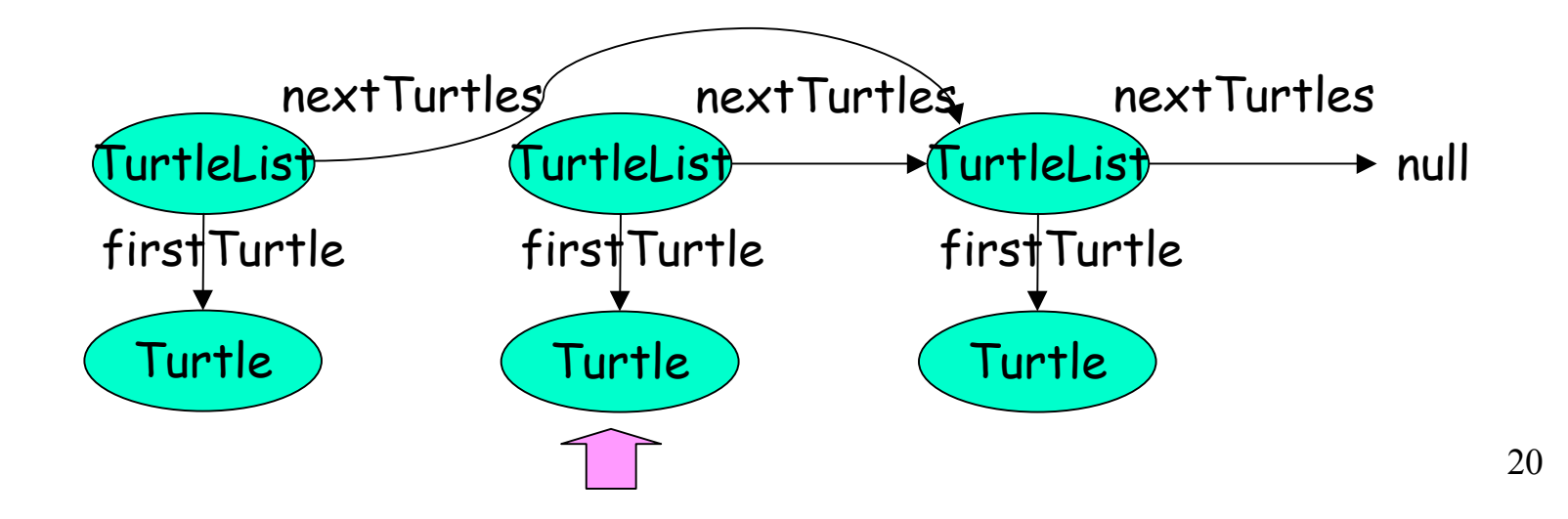

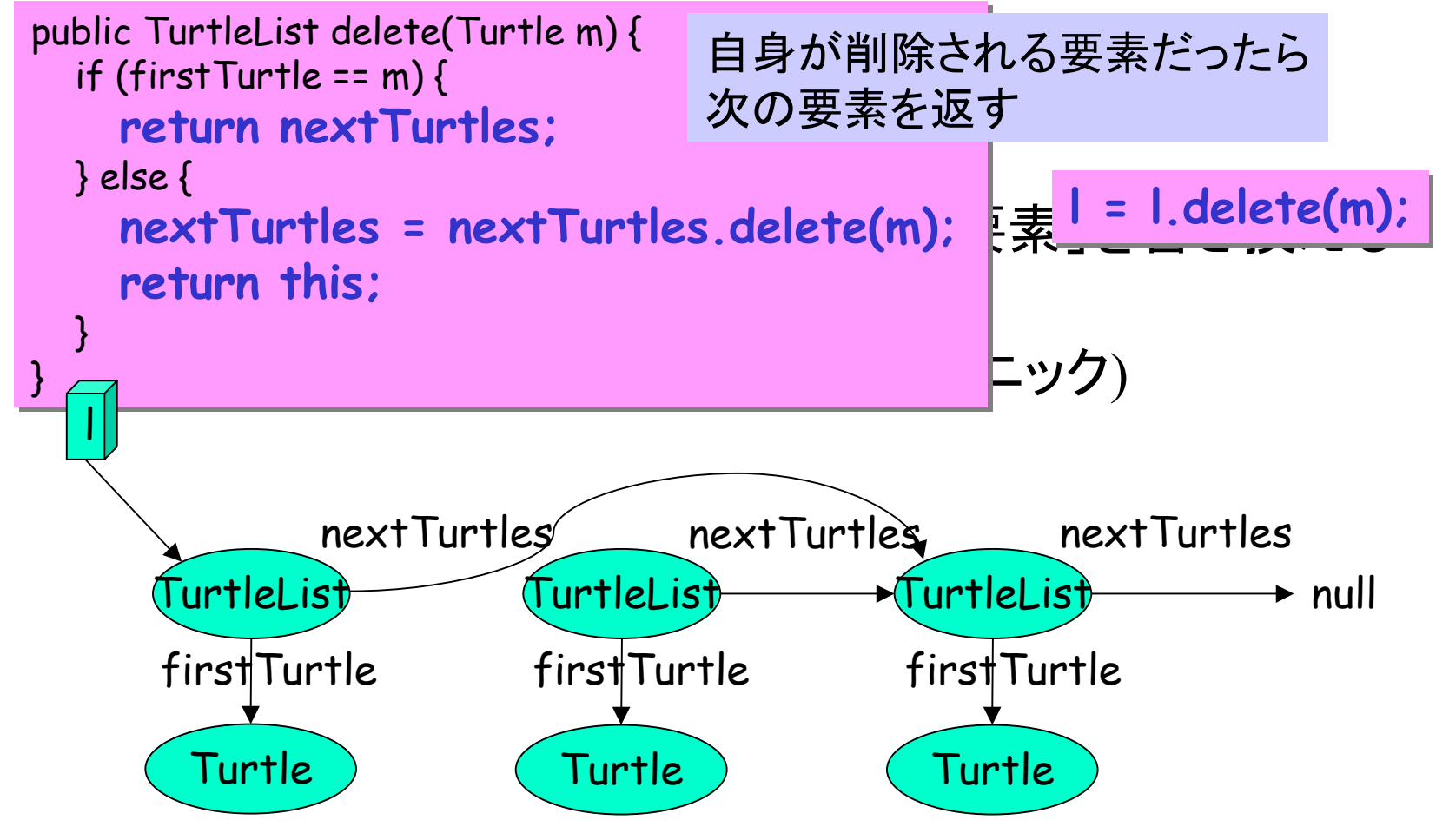

## 練習: リストへの挿入と削除

11-4 (最上のタートルの削除): リストの途中から削除する例 11-5 (特定の場所への追加): deleteメソッドと同様。 (cf. deleteは削除されたリストを返すメソッド) 11-6 (配列との比較)

#### 第2回課題: 描画エディタ

• 期限: 1月22日(水)

提出スクリプト(コマンド cp1report*2*)につ いてはwebページの説明を参照せよ。

- 提出物と提出方法: a<sup>~</sup>eの各項目について
	- ◊ コンパイル可能なプログラムファイルをスクリプト実行によって提出、**および**
	- ◊ 課題の考察および解いた方法の説明を以下のどちらかの方法で提出
		- HTML形式で作ったファイルをスクリプト実行によって提出、あるいは
		- 紙に書かれたものをレポートボックスへ提出
- 注意事項:
	- ◊ 考察・説明を紙で提出する場合でも、プログラムはスクリプト実行によって提出すること。
	- ◊ プログラムは**1**つのクラスを**1**つのファイルとし、項目 つのファイル (a~e)それぞれについて、どのファイルが 対応しているかを示した索引ファイルと一緒に提出せよ。考察・説明をHTMLファイルで提出す る場合は、その先頭に索引を書け。
	- ◊ 常識の範囲を越えた類似部分のあるレポートがあった場合は、追加の面接試験を行う場合や、 当該レポートの評価を0点にすることがある。
	- ◇ 全ての項目を提出しなくてもよい。
	- ◇ 複数の項目をまとめた場合には、どの項目を**どのように**まとめているかが分かるように明記す ること。明記されていない場合は、全て提出されていないと見做される場合がある。
	- ◊ 提出物の中心は考察および解いた方法の説明である。(プログラムは説明が正しいことの証明 に過ぎないので、それだけを提出してはならない。)
	- ◊ レポートの読みやすさ・独自性も採点の対象である。